## Ccna1 V5 Packet Tracer Answers

Thank you for reading Ccna1 V5 Packet Tracer Answers. Maybe you have knowledge that, people have search numerous times for their favorite readings like this Ccna1 V5 Packet Tracer Answers, but end up in malicious downloads. Rather than enjoying a good book with a cup of coffee in the afternoon, instead they are facing with some malicious bugs inside their desktop computer.

Ccna1 V5 Packet Tracer Answers is available in our book collection an online access to it is set as public so you can get it instantly. Our books collection hosts in multiple locations, allowing you to get the most less latency time to download any of our books like this one.

Merely said, the Ccna1 V5 Packet Tracer Answers is universally compatible with any devices to read

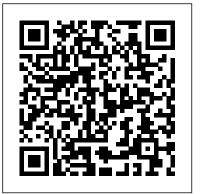

Cisco Networking Academy Program

Cisco Press

Organized by exam objectives, this is a focused, concise review guide that works hand-in-hand with any learning tool, including the Sybex CCNA: Cisco Certified Network Associate Study Guide, 6th and

Deluxe editions. The book will consist of four high-level chapters, each mapping to the four Routing Protocols and Concepts John main Domains of the exam skillset. The book will drill down into Your Cisco Networking Academy(R) the specifics of the exam, covering the following: Designing Cisco internetworks Developing an access list Evaluating TCP/IP communication Configuring routers and switches Configuring IP addresses, subnet masks, and gateway addresses Performing LAN, VLAN, and WAN troubleshooting Understanding rules for packet control The interactive CD contains two bonus exams, handy flashcard questions, and a

searchable PDF of a Glossary of Terms.

Wiley & Sons

Course Booklet is designed as a study resource you can easily read, highlight, and review on the go, wherever the Internet is not available or practical: The text is extracted directly, word-for-word, from the online course so you can highlight important points and take notes in the "Your Chapter Notes" section. Headings with the exact page correlations provide a quick reference to the online course for your classroom discussions and exam preparation. An icon system directs you to the online

curriculum to take full advantage of the images embedded within the Networking Academy online course interface and reminds you to do the labs, interactive activities, packet tracer activities, watch videos, and take the chapter quizzes. The Course Booklet is a basic, economical, paper-based resource to help you succeed how to apply the commands to real-world with the Cisco Networking Academy Introduction to Networks v7.0 (ITN) online course.

Switching, Routing, and Wireless Essentials Companion Guide (CCNAv7) Cisco Press

**CCNA Portable Command Guide Second** Edition All the CCNA 640-802 commands in one compact, portable resource Preparing for the CCNA® exam? Here are all the CCNA-level commands you need in one condensed, portable resource. The CCNA Portable Command Guide, Second Edition, is filled with valuable, easy-toaccess information and is portable enough for use whether you're in the server room or the equipment closet. This book has been completely updated to cover topics in the ICND1 640-822, ICND2 640-816, and CCNA 640-802 exams. Use this quick reference resource to help you memorize

commands and concepts as you work to pass Academy covering central and northern the CCNA exam. The guide summarizes all Alberta. He has earned three undergraduate CCNA certification-level Cisco IOS® Software commands, keywords, command arguments, and associated prompts, providing you with tips and examples of scenarios. Configuration examples throughout the book provide you with a better understanding of how these commands are used in simple network designs. The ten topics covered are TCP/IP An Introduction to Cisco Devices Configuring a Router Routing Switching Implementing a Wireless LAN Network Administration and Troubleshooting Managing IP Services WANs Network Security Scott Empson is currently the associate chair of the bachelor of applied information systems technology degree program at the Northern Alberta Institute of Certification Self-Study Product Family are Technology in Edmonton, Alberta, Canada, part of a recommended learning program teaching Cisco® routing, switching, and network design courses in certificate, diploma, and applied degree programs at the Learning Partners and self-study products post-secondary level. He is also the program from Cisco Press. Category: Cisco coordinator of the Cisco Networking Academy<sup>®</sup> Program at NAIT, a Regional

degrees and currently holds several industry certifications, including CCNP®, CCDA®, CCAI. and Network+®. Access all CCNA commands-use as a quick, offline resource for research and solutions Logical how-to topic groupings provide one-stop research Great for review before CCNA certification exams Compact size makes it easy to carry with you, wherever you go "Create Your Own Journal" section with blank, lined pages allows you to personalize the book for your needs "What Do You Want to Do?" chart inside back cover helps you to quickly reference specific tasks This book is part of the Cisco Press® Certification Self-Study Product Family, which offers readers a self-paced study routine for Cisco® certification exams. Titles in the Cisco Press from Cisco that includes simulation and hands-on training from authorized Cisco Press-Cisco Certification Covers: CCNA Exam (640-822 ICND1, 640-816 ICND2,

Introduction to Networks V6 Labs and Study Sons Guide IBM Redbooks The only authorized Labs & Study Guide for the Cisco Networking Academy Introduction to Networks v7.0 (ITN) course in the CCNA Routing and Switching curriculum. This book provides an introduction to IT and Networking and is suitable for learners with an interest in IT. Each chapter of this book is divided into a Study Guide section followed by a Lab section. The Study Guide sections offer exercises that help you learn the concepts, configurations, and troubleshooting skills crucial to your success as a CCNA exam candidate. Each chapter is slightly different and includes some or all of the following types of exercises: Vocabulary Matching **Exercises Concept Questions Exercises Skill-Building Activities and Scenarios Configuration Scenarios Packet Tracer Exercises Troubleshooting Scenarios The** Labs & Activities sections include all the labs and Packet Tracer activities from the online curriculum. If applicable, this section begins with a Command Reference, an exercise where the reader matches commands.

and 640-802 CCNA)

CCENT ICND1 Study Guide John Wiley &

Trust the best-selling Official Cert Guide series from Cisco Press to help you learn, prepare, and practice for exam success. They are built with the objective of providing assessment, review, and practice to help ensure you are fully prepared for your certification exam. This book, combined with CCNA 200-301 Official Cert Guide, Volume 1, covers all the exam topics on the CCNA 200-301 exam. Master Cisco CCNA 200-301 exam topics Assess your knowledge with chapter-opening guizzes Review key concepts with exam preparation tasks This section Chapter-ending Key Topic tables, is the eBook edition of CCNA 200-301 Official Cert Guide, Volume 2. This eBook does not include access to the Pearson Test Prep practice exams that comes with the print edition. CCNA 200-301 Official Cert Guide, Volume 2 presents you with an organized test preparation routine through the use of proven series elements and techniques. "Do I Know This Already?" guizzes open each chapter and enable you to decide how much time you need to spend on each section. Exam topic lists make referencing easy. Chapterending Exam Preparation Tasks help you

drill on key concepts you must know thoroughly. CCNA 200-301 Official Cert Guide, Volume 2 from Cisco Press enables you to succeed on the exam the first time and is the only self-study resource approved by Cisco. Best-selling author Wendell Odom shares preparation hints and test-taking tips, helping you identify areas of weakness and improve both your conceptual knowledge and hands-on skills. This complete study package includes A test-preparation routine proven to help you pass the exams Do I Know This Already? guizzes, which enable you to decide how much time you need to spend on each which help you drill on key concepts you must know thoroughly A free copy of the CCNA 200-301 Network Simulator, Volume 2 Lite software, complete with meaningful lab exercises that help you hone your hands-on skills with the command-line interface for routers and switches Links to a series of hands-on config labs developed by the author Online interactive practice exercises that help you enhance your knowledge More than 50 minutes of video mentoring from the author An online interactive Flash Cards application to help you drill on Key Terms by chapter A final

preparation chapter, which guides you through tools and resources to help you craft your review and test-taking strategies Study plan suggestions and templates to help you organize and optimize your study time Well regarded for its level of detail, study plans, assessment features, handson labs, and challenging review questions and exercises, this official study guide helps you master the concepts and techniques that ensure your exam success, CCNA 200-301 Official Cert Guide, Volume 2, combined with CCNA 200-301 Official Cert Guide, Volume 1, walk you through all the exam topics found curriculum version 4. This course in the Cisco 200-301 exam. Topics covered in Volume 2 include IP access control lists Security services IP services Network architecture Network automation Companion Website: The companion website contains CCNA Network Simulator designed as a portable desk reference to Lite software, practice exercises, 50 minutes of video training, and other study resources. See the Where Are the Companion Files on the last page of your eBook file for instructions on how to access. In addition to the wealth of content, you study and succeed in this course: this new edition includes a series of free hands-on exercises to help you master several real-world configuration activities.

These exercises can be performed on the CCNA 200-301 Network Simulator Lite, Volume 2 software included for free on the companion website that accompanies this book.

Introduction to Networks Course Booklet (Ccnav7) Taylor & Francis Accessing the WAN CCNA Exploration **Companion Guide Bob Vachon Rick** Graziani Accessing the WAN, CCNA Exploration Companion Guide is the official supplemental textbook for the Accessing the WAN course in the Cisco Networking Academy CCNA Exploration discusses the WAN technologies and network services required by converged applications in enterprise networks. The Companion Guide, written and edited by Networking Academy instructors, is use anytime, anywhere. The book's features reinforce the material in the course to help you focus on important concepts and organize your study time for exams. New and improved features help Chapter objectives: Review core concepts by answering the focus questions listed at the beginning of each chapter. Key terms:

Refer to the updated lists of networking vocabulary introduced and turn to the highlighted terms in context in each chapter. Glossary: Consult the all-new comprehensive glossary with more than 250 terms. Check Your Understanding questions and answer key: Evaluate your readiness with the updated end-of-chapter questions that match the style of questions you see on the online course guizzes. The answer key explains each answer. Challenge questions and activities: Strive

to ace more challenging review questions and activities designed to prepare you for the complex styles of questions you might see on the CCNA exam. The answer key explains each answer. Bob Vachon is the coordinator of the Computer Systems Technology program and teaches networking infrastructure courses at Cambrian College in Sudbury, Ontario, Canada. Bob has worked and taught in the computer networking and information technology field for 25 years and is a scholar graduate of Cambrian College. Rick Graziani teaches computer science and computer networking courses at Cabrillo College in Aptos, California. Rick has worked and taught in the computer networking and information technology

field for 30 years. How To: Look for this icon to study the steps that you need to learn to perform certain tasks. Packet Tracer Activities: Explore networking concepts in activities interspersed throughout some chapters using Packet Tracer v4.1 developed by Cisco. The files for these activities are on the accompanying CD-ROM. Also available for the Cisco networking products and the Accessing the WAN Course Accessing the WAN, CCNA Exploration Labs and Study Guide ISBN-10: 1-58713-201-X ISBN-13: 978-1-58713-201-8 Companion CD-ROM \*\*See instructions within the ebook on how to get access to the files from the CD-ROM that accompanies this print book.\*\* The CD-ROM provides many education: Packet Tracer Activity exercise files A Guide to Using a Networker's Journal booklet Taking Notes: A .txt file of the chapter objectives More IT Career Information Tips on Lifelong Learning in Networking This book is part of the Cisco Networking Academy Series from Cisco Press. The products in this series support and complement the Cisco Networking Academy online curriculum. CompTIA Network+ Deluxe Study Guide John Wiley & Sons

An engaging approach for anyone beginning a career in networking As the world leader of networking products and services, Cisco products are constantly growing in demand. Yet, few books are aimed at those who are beginning a career in IT--until now. Cisco Networking Essentials provides a solid foundation on services with thorough coverage of fundamental networking concepts. Author Troy McMillan applies his years of classroom instruction to effectively present high-level topics in easy-to-understand terms for beginners. With this indispensable full-color resource, you'll quickly learn the concepts, processes, and useful tools and information to support your skills that are essential to administer Cisco routers and switches. Begins with a clear breakdown of what you can expect to learn in each chapter, followed by a straightforward discussion of concepts on core topics Includes suggested labs and review questions at the conclusion of each chapter, which encourage you to reinforce and measure your understanding of the topics discussed Serves as an ideal starting point for learning Cisco networking products and services If you are interested in a career in IT but have little or no

knowledge of networking and are new to Cisco networking products, then this book is for you.

### How to Master CCNP ROUTE Cisco **Systems**

Switching, Routing, and Wireless **Essentials Companion Guide** (CCNAv7) is the official supplemental textbook for the Switching, Routing, and Wireless Essentials course in the Cisco Networking Academy CCNA curriculum. This course describes the architecture, components, and operations of routers and switches in a small network. The Companion Guide is designed as a portable desk reference to use anytime, anywhere to reinforce the material from the course and organize your time. The book's features help you focus on important concepts to succeed in this course: \* Chapter objectives: Review core concepts by answering the focus questions listed at the beginning of each chapter. \* Key terms: Refer to the lists of networking vocabulary introduced and highlighted in context in each chapter. \* Glossary: Consult the

comprehensive Glossary with more than Study Guide. This book is offered 300 terms. \* Summary of Activities and Labs: Maximize your study time with this complete list of all associated practice exercises at the end of each chapter. \* Check Your Understanding: Evaluate your readiness with the end-of-program options and requirements. chapter questions that match the style of questions you see in the online course quizzes. The answer key explains each answer. How To: Look for 9780135937709 31 Days Before Your this icon to study the steps you need to CCNA Exam Book: 9780135964088 learn to perform certain tasks. Interactive Activities: Reinforce your understanding of topics with dozens of exercises from the online course identified throughout the book with this icon. Videos: Watch the videos embedded within the online course. Packet Tracer Activities: Explore and visualize networking concepts using Packet Tracer exercises interspersed throughout the chapters and provided in Businesses CCNA Discovery Learning the accompanying Labs & Study Guide book. Hands-on Labs: Work through all Networking for Home and Small the course labs and additional Class Activities that are included in the course Guide is the official supplemental and published in the separate Labs &

exclusively for students enrolled in Cisco Networking Academy courses. It is not designed for independent study or course, the first of four in the new professional certification preparation. Visit netacad.com to learn more about Related titles: CCNA 200-301 Portable Command Guide Book: 9780135937822 eBook: eBook: 9780135964231 CCNA 200-301 Official Cert Guide, Volume 1 Book: 9780135792735 Premium Edition: 9780135792728 CCNA 200-301 Official book's features help you focus on Cert Guide, Volume 2 Book: 9781587147135 Premium Edition: 9780135262719 CCNA 200-301 Official Cert Guide, Volume 2 Cisco Press Networking for Home and Small Guide Allan Reid • Jim Lorenz Businesses, CCNA Discovery Learning textbook for the Networking for Home

and Small Businesses course in the Cisco® Networking Academy® CCNA® Discovery curriculum version 4. The curriculum, teaches networking concepts by applying them to a type of network you may encounter in a home or small office. The Learning Guide, written and edited by instructors, is designed as a portable desk reference to use anytime, anywhere to reinforce the material from the course and organize your time. In addition, the book includes expanded coverage of CCENTTM/CCNA exam topics. The important concepts to succeed in this course: Chapter Objectives–Review core concepts by answering the focus questions listed at the beginning of each chapter. Key Terms-Refer to the lists of networking vocabulary introduced and highlighted in context in each chapter. The Glossary defines each key term. Summary of Activities and Labs-Maximize your study time with this complete list of all associated exercises at the end of each chapter.

Check Your Understanding-Evaluate your readiness with the end-of-chapter questions that match the style of questions you see in the online course quizzes. The answer key explains each answer. Challenge Questions and Activities-Apply a deeper understanding these activities are on the of the concepts with these challenging end-of-chapter questions and activities. v4.1 software developed by Cisco is The answer key explains each answer. Hands-on Labs-Master the practical, hands-on skills of the course by performing all the tasks in the course labs and additional challenge labs included in Part II of the Learning Guide. Allan Reid is the curriculum lead text and the lab material to prepare for for CCNA and a CCNA and CCNP® instructor at the Centennial College CATC in Toronto, Canada. Jim Lorenz is an instructor and curriculum developer for the Cisco Networking Academy. How To–Look for this icon to study the steps you need to learn to perform certain tasks. Interactive Activities–Reinforce your understanding of topics with more than 50 different exercises from the online course identified through-out the book with this support and complement the Cisco

icon. The files for these activities are on Networking Academy curriculum. the accompanying CD-ROM. Packet Tracer Activities– Explore and visualize networking concepts using Packet Tracer exercises interspersed throughout some chapters. The files for the official supplemental textbook for accompanying CD-ROM. Packet Tracer Cisco® Networking Academy® CCNA® available separately. Hands-on Labs–Work through all 26 course labs and 3 additional challenge labs included structure, functions, components, and in Part II of the book. The labs are an integral part of the CCNA Discovery curriculum, so you can review the core all your exams. Companion CD-ROM \*\*See instructions within the ebook on how to get access to the files from the CD-ROM that accompanies this print book.\*\* The CD-ROM includes Interactive Activities Packet Tracer Activity files IT Career Information Taking Notes Lifelong Learning OSI Model Overview This book is part of the anywhere to reinforce the material from Cisco Networking Academy Series from the course and organize your time. The Cisco Press<sup>®</sup>. Books in this series

# **Network Fundamentals, CCNA Exploration Companion Guide** Cisco Press

Network Basics Companion Guide is the Network Basics course in the Routing and Switching curriculum. Using a top-down OSI model approach, the course introduces the architecture, models of the Internet and computer networks. The principles of IP addressing and fundamentals of Ethernet concepts, media, and operations are introduced to provide a foundation for the curriculum. By the end of the course, you will be able to build simple LANs, perform basic configurations for routers and switches, and implement IP addressing schemes. The Companion Guide is designed as a portable desk reference to use anytime, book's features help you focus on important concepts to succeed in this

course: Chapter Objectives—Review core concepts by answering the focus questions listed at the beginning of each chapter. Key Terms-Refer to the Labs-Work through all 68 course labs lists of networking vocabulary introduced and highlighted in context in the course and published in the each chapter. Glossary-Consult the comprehensive Glossary with more than 250 terms. Summary of Activities and Labs—Maximize your study time with this complete list of all associated practice exercises at the end of each chapter. Check Your

Understanding—Evaluate your readiness<u>CCNA: Cisco Certified Network Associate</u> with the end-ofchapter questions that match the style of questions you see in the online course quizzes. The answer key explains each answer. How To—Look for this icon to study the steps you need to learn to perform certain tasks. Interactive Activities—Reinforce your understanding of topics with more than 50 different exercises from the online course identified throughout the book with this icon. Videos-Watch the videos embedded within the online course. Packet Tracer Activities—Explore and visualize

networking concepts using Packet Tracer exercises interspersed throughout the chapters. Hands-on and Class Activities that are included in separate Lab Manual. WAN Technologies CCNA 4

Companion Guide Createspace Independent Publishing Platform CCNA 1 Routing and Switching Introduction to Networks v5.0 Answers to Exams and Assessments

Cisco Press

The only authorized Labs & Study Guide for the Cisco Networking Academy Introduction to Networks course in the CCNA Routing and Switching curriculum Each chapter of this book is divided into a Study Guide section followed by a Lab section. The Study Guide section offers exercises that help you learn the concepts, configurations, and troubleshooting skills crucial to your success as a CCENT exam candidate. Each chapter is slightly different and includes some or all the following types of exercises: \* Vocabulary Matching Exercises \* Concept Questions

Exercises \* Skill-Building Activities and Scenarios \* Configuration Scenarios \* Packet Tracer Exercises \* Troubleshooting Scenarios The Labs & Activities include all the online course Labs and Packet Tracer activity instructions. If applicable, this section begins with a Command Reference that you will complete to highlight all the commands introduced in the chapter. Network Basics Companion Guide Cisco Press

Network Fundamentals, CCNA Exploration Companion Guide is the official supplemental textbook for the Network Fundamentals course in the Cisco® Networking Academy® CCNA® Exploration curriculum version 4. The course, the first of four in the new curriculum, is based on a top-down approach to networking. The Companion Guide, written and edited by Networking Academy instructors, is designed as a portable desk reference to use anytime, anywhere. The book's features reinforce the material in the course to help you focus on important concepts and organize your study time for exams. New and improved features help you study and succeed in this course: Chapter objectives-Review core concepts by answering the focus questions listed at the beginning of each chapter. Key terms-Refer to the updated lists of networking vocabulary introduced and highlighted in context in each

chapter. Glossary–Consult the comprehensive a Networker's Journal booklet IT Career glossary with more than 250 terms. Check Your Understanding questions and answer key-Evaluate your readiness with the updated Networking Academy Series from Cisco end-of-chapter questions that match the style of questions you see on the online course quizzes. The answer key explains each answer. Challenge questions and activities-Strive to ace more challenging review questions and activities designed to prepare you for the complex styles of questions you might see on the CCNA exam. The answer key explains each answer. How To-Look for this icon to study the steps you need to learn to perform certain tasks. Packet Tracer Activities- Explore networking concepts in activities interspersed throughout some chapters using Packet Tracer v4.1 developed by Cisco. The files for these activities are on the accompanying CD-ROM. Also available for ICND1?the required exam for all CCENT the Network Fundamentals Course Network Fundamentals, CCNA Exploration Labs and Study Guide ISBN-10: 1-58713-203-6 ISBN-13: 978-1-58713-203-2 Companion CD-ROM \*\*See instructions within the ebook on how to get access to the files from the CD-ROM that accompanies this print book.\*\* The CD-ROM provides many useful tools and information to support your education: Packet Tracer Activity exercise files v4.1 VLSM Subnetting Chart Structured Cabling Exploration Supplement Taking Notes: a .txt file of the chapter objectives A Guide to Using

Information Tips on Lifelong Learning in Networking This book is part of the Cisco Press®. The products in this series support and complement the Cisco Networking Academy online curriculum.

#### Cisco CCNA Simplified John Wiley & Sons

Todd Lammle prepares you for Cisco's entry-level networking certification exam, CCENT If you're preparing for your Cisco Certified Entry Networking Technician (CCENT) certification, CCENT: Cisco Certified Entry Networking Technician Study Guide, Second Edition is the book you need. Cisco working authority Todd Lammle covers all the objectives for exam candidates. It also includes useful handson labs and practice test questions. Prepares CCENT candidates for exam 640-822: Interconnecting Cisco Networking Devices Part 1 (ICND1) Expert instruction from well-known, leading Cisco networking authority Todd Lammle Covers all exam objectives and features expanded Companion Guide, written and edited by coverage on key topics in the exam Includes hands-on labs, real-world scenarios, and challenging review questions Gives you online access to

bonus practice exams, electronic flashcards, a searchable glossary, and more In addition, you'll get online access to practice exams, electronic flashcards, and a searchable glossary?everything you need to prepare for the exam. Routing and Switching Essentials v6 Companion Guide John Wiley & Sons Each new purchase of an Exploration Companion guide comes with an exclusive coupon code that can be used to Save 65% on these two additional study resources: 1. CCNA Portable Command Guide, 2nd Ed, eBook

(www.ciscopress.com/title/0132965739) 2. **Routing Protocols and Concepts Companion** Guide eBook

(www.ciscopress.com/title/0132877538) Routing Protocols and Concepts, CCNA Exploration Companion Guide is the official supplemental textbook for the Routing Protocols and Concepts course in the Cisco Networking Academy® CCNA® Exploration curriculum version 4. This course describes the architecture, components, and operation of routers, and explains the principles of routing and the primary routing protocols. The Networking Academy instructors, is designed as a portable desk reference to use anytime, anywhere. The book"s features reinforce the material in the course to help you focus on

important concepts and organize your study time for exams. New and improved features help you study and succeed in this course: Chapter objectives--Review core concepts by answering the focus questions listed at the beginning of each chapter. Key terms--Refer to 978-1-58713-204-9 Companion CD-ROM The the updated lists of networking vocabulary introduced and turn to the highlighted terms in information to support your education: Packet context in each chapter. Glossary--Consult the Tracer Activity exercise files v4.1 A Guide to comprehensive glossary with more than 150 terms. Check Your Understanding questions and answer key--Evaluate your readiness with IT Career Information Tips on Lifelong the updated end-of-chapter questions that match the style of questions you see on the online course quizzes. The answer key explains each answer. Challenge questions and activities--Strive to ace more challenging review questions and activities designed to prepare you for the complex styles of questions you might see on the CCNA exam. The answer key explains each answer. Rick Graziani has been a computer science and networking instructor at Cabrillo College since 1994. Allan Johnson works full time developing Curriculum. curriculum for Cisco Networking Academy. Allan also is a part-time instructor at Del Mar College in Corpus Christi, Texas. How To--Look for this icon to study the steps you need to learn to perform certain tasks. Packet Tracer Activities-- Explore networking concepts in activities interspersed throughout some chapters using Packet Tracer v4.1 developed by Cisco®. The files for these

activities are on the accompanying CD-ROM. Also available for the Routing Protocols and Concepts Course: Routing Protocols and Concepts CCNA Exploration Labs and Study Guide ISBN-10: 1-58713-204-4 ISBN-13: CD-ROM provides many useful tools and Using a Networker's Journal booklet Taking Notes: a .txt file of the chapter objectives More Learning in Networking This book is part of the Cisco Networking Academy Series from Cisco Press®. The products in this series support and complement the Cisco Networking Academy online curriculum. Accessing the WAN, CCNA Exploration Companion Guide Companion Guide The completely revised and only authorized textbook for the Cisco Networking Academy Program CCNA 4

#### Cliffs Test Prep: Cisco Ccna Pearson Education

The complete guide to building and managing next-generation data center network fabrics with VXLAN and BGP EVPN This is the only comprehensive guide and deployment reference for

building flexible data center network fabrics with VXI AN and BGP EVPN technologies. Writing for experienced network professionals, three leading Cisco experts address everything from standards and protocols to functions, configurations, and operations. The authors first explain why and how data center fabrics are evolving, and introduce Cisco's fabric journey. Next, they review key switch roles, essential data center network fabric terminology, and core concepts such as network attributes, control plane details, and the associated data plane encapsulation. Building on this foundation, they provide a deep dive into fabric semantics, efficient creation and addressing of the underlay, multi-tenancy, control and data plane interaction, forwarding flows, external interconnectivity, and service appliance deployments. You'll find detailed tutorials, descriptions, and packet flows that can easily be adapted to accommodate customized deployments. This guide concludes with a full section on fabric management, introducing multiple opportunities to

simplify, automate, and orchestrate data There are so many study guides to choose Address Translation - Backing up important

center network fabrics. Learn how changing data center requirements have driven the evolution to overlays, evolved control planes, and VXLAN BGP EVPN spine-leaf fabrics Discover why VXLAN BGP EVPN fabrics are so scalable, resilient, and elastic Implement enhanced unicast and multicast forwarding of tenant traffic over the VXLAN BGP EVPN fabric Build fabric underlays to efficiently transport uni- and multi-destination traffic Connect the fabric externally via Layer 3 (VRF-Lite, LISP, MPLS L3VPN) and Layer 2 (VPC) Choose your most appropriate Multi-POD, multifabric, and Data Center Interconnect (DCI) options Integrate Layer 4-7 services into the fabric, including load balancers and firewalls Manage fabrics with POAPbased day-0 provisioning, incremental day 0.5 configuration, overlay day-1 configuration, or day-2 operations Building Data Centers with VXLAN BGP **EVPN** Pearson Education Are you looking to pass the coveted Cisco CCNA Routing and Switching exam?

from, but most of them only serve to confuse students with unnecessary technical jargon and useless information rather than teach them what they need to know to pass the exam and actually apply what they have learned to the real world of faults in the exam and in the real world -Cisco CCNA Routing exams, including: -200-125 CCNA - Interconnecting Cisco Networking Devices: Accelerated (CCNAX) ICND1 topics in the first half and ICND2 - 100-105 ICND1 - Interconnecting Cisco Networking Devices: Part 1 (ICND1) -200-105 ICND2 - Interconnecting Cisco Networking Devices: Part 2 (ICND2) Over 50% of the CCNA exam marks are awarded for completing the notoriously difficult practical lab scenarios, so why are there next to no labs to be found in most CCNA study guides? We've packed over 45 follow-along mini-labs and 32 full labs into this study guide, as well as solutions and configurations you can try at home so that you really learn how to configure and troubleshoot all the important exam topics, including: - Routing protocols such as EIGRP, OSPF and BGP - IPv6 internetworking - Securing the router and switch with passwords - VLANs and VLAN security - Access lists and Network

configuration files - Planning and designing a network addressing scheme - Spanning Tree Protocol - Answering any subnetting question within seconds - guaranteed! -Quickly troubleshooting and fixing network IT. This book will prepare you for the latest Setting up a router and switch from scratch with no previous experience - And much more The book has been broken down into topics in the second half so that you can take either the one-exam or two-exam route. In their day jobs the authors work on live enterprise networks for global companies, so let them share their decades of internetworking experience with you. They have packed this study guide with exam tips and real-world advice that you can use on the job to avoid common mistakes made by both junior and experienced network engineers. These mistakes can cost you your job. As well as the labs and mini-labs, the theory has been broken up into easy to manage modules so that you can study at your own pace and really master the technologies. There is more than \$400 worth of practice exams, advanced challenge labs, and study videos at the URL below for you to enjoy free of

charge and to guarantee your success come exam day. https:

//www.howtonetwork.com/ccnasimplified **CCNA Self-study** John Wiley & Sons Describes the objectives of the CCNA INTRO exam and provides information on such topics as network types, switching fundamentals, TCP/IP, WAN technologies, IOS devices, and managing network environments.

IT Essentials Companion Guide V7 Cisco Press

This hands-on routing Lab Manual is the perfect companion for all Cisco Networking Academy students who are taking the new course CCNP Cisco Networking Academy CCNP Enterprise: Core Networking (ENCOR) as part of their CCNP preparation. It offers a portable, bound copy of all CCNP ENCOR network routing labs in a convenient, lightweight format that allows students to walk through key procedures and easily take notes without a large textbook or a live Internet connection. Working with these conveniently-formatted labs, students will gain practical experience and skills

for using advanced IP addressing and routing in implementing scalable and secure Cisco ISR routers connected to LANs and WANs; and for configuring secure routing solutions to support branch offices and mobile workers.